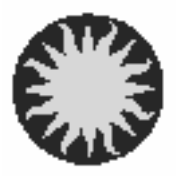

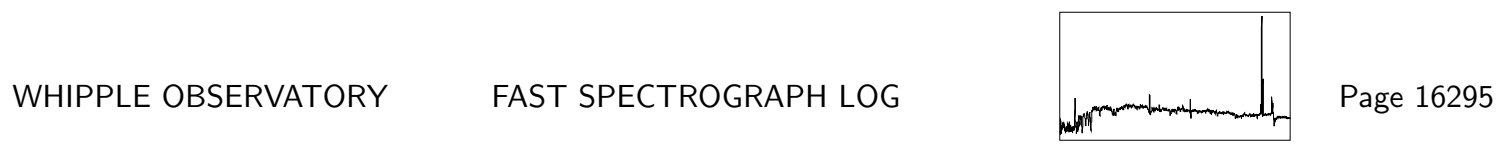

UT Date 2009-02-23 Observers Vaz 2008-00-2010 Coll. Focus 1350 Grating/Grism 300

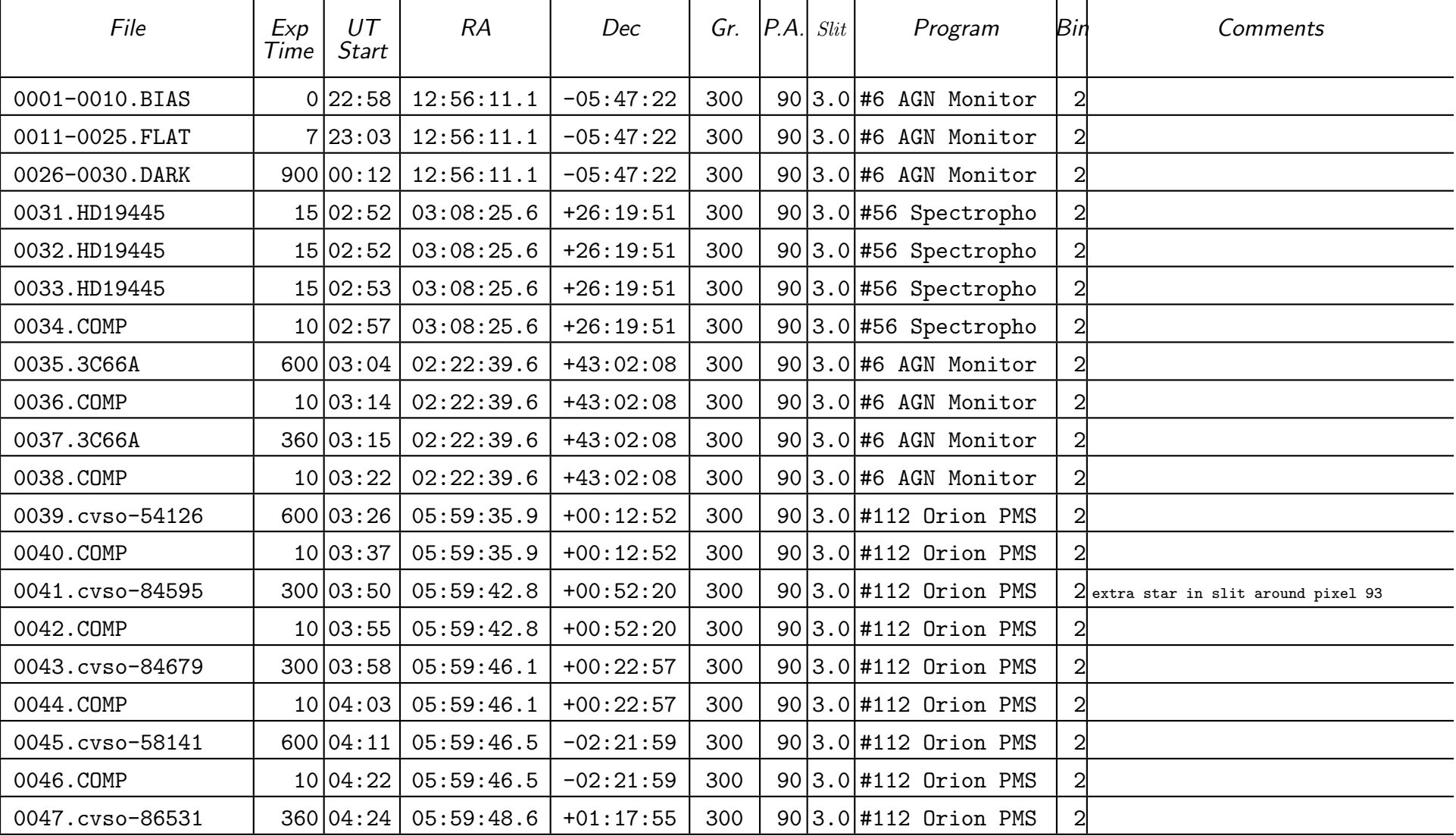

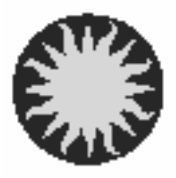

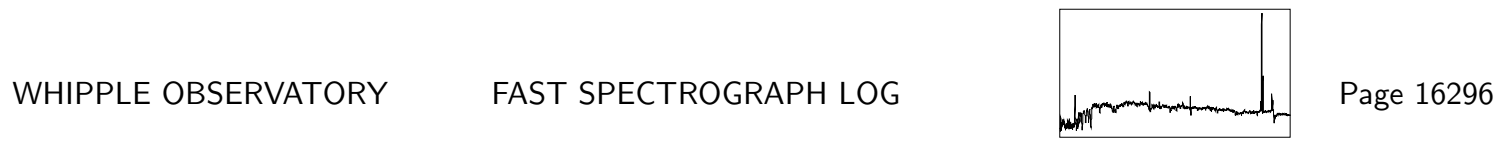

UT Date 2009-02-23 Observers Vaz 2008-00-2010 Coll. Focus 1350 Grating/Grism 300

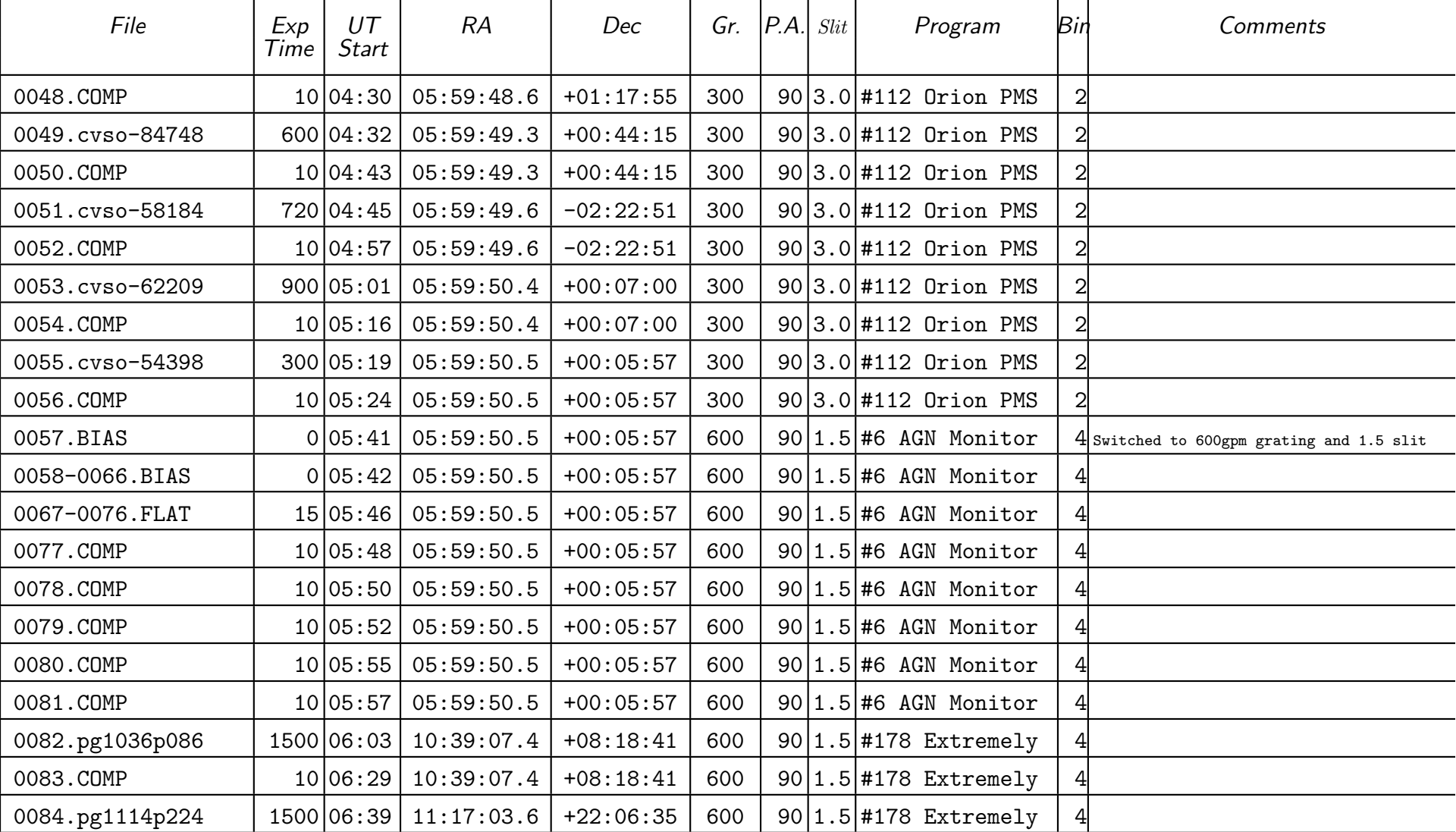

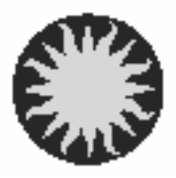

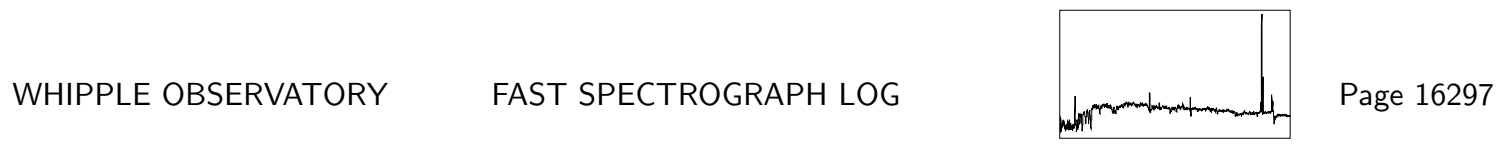

UT Date 2009-02-23 Observers Vaz 2008-00-2010 Coll. Focus 1350 Grating/Grism 300

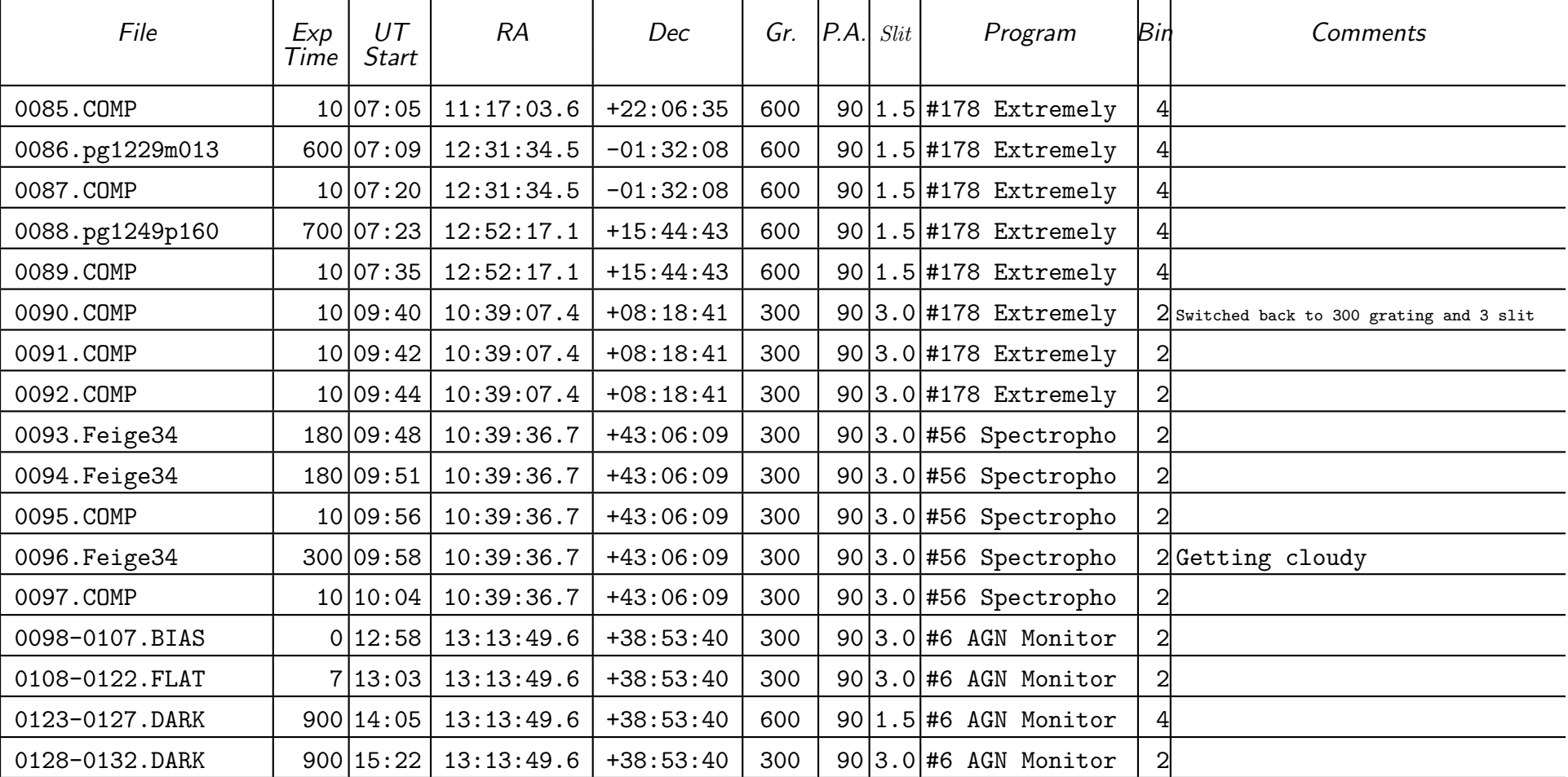